## **Logiciels et applications FBM**

Cette page regroupe les documentations d'utilisation des logiciels et applications à disposition de la communauté FBM. Veuillez consulter les liens ci-dessous pour accéder aux listes complètes des ressources logicielles et applicatives disponibles:

- [Catalogue de logiciels](https://wwwfbm.unil.ch/wiki/si/fr:public:services:logiciels)
- [Applications FBM](https://wwwfbm.unil.ch/wiki/si/fr:public:services:applications_fbm)

## **Documentation**

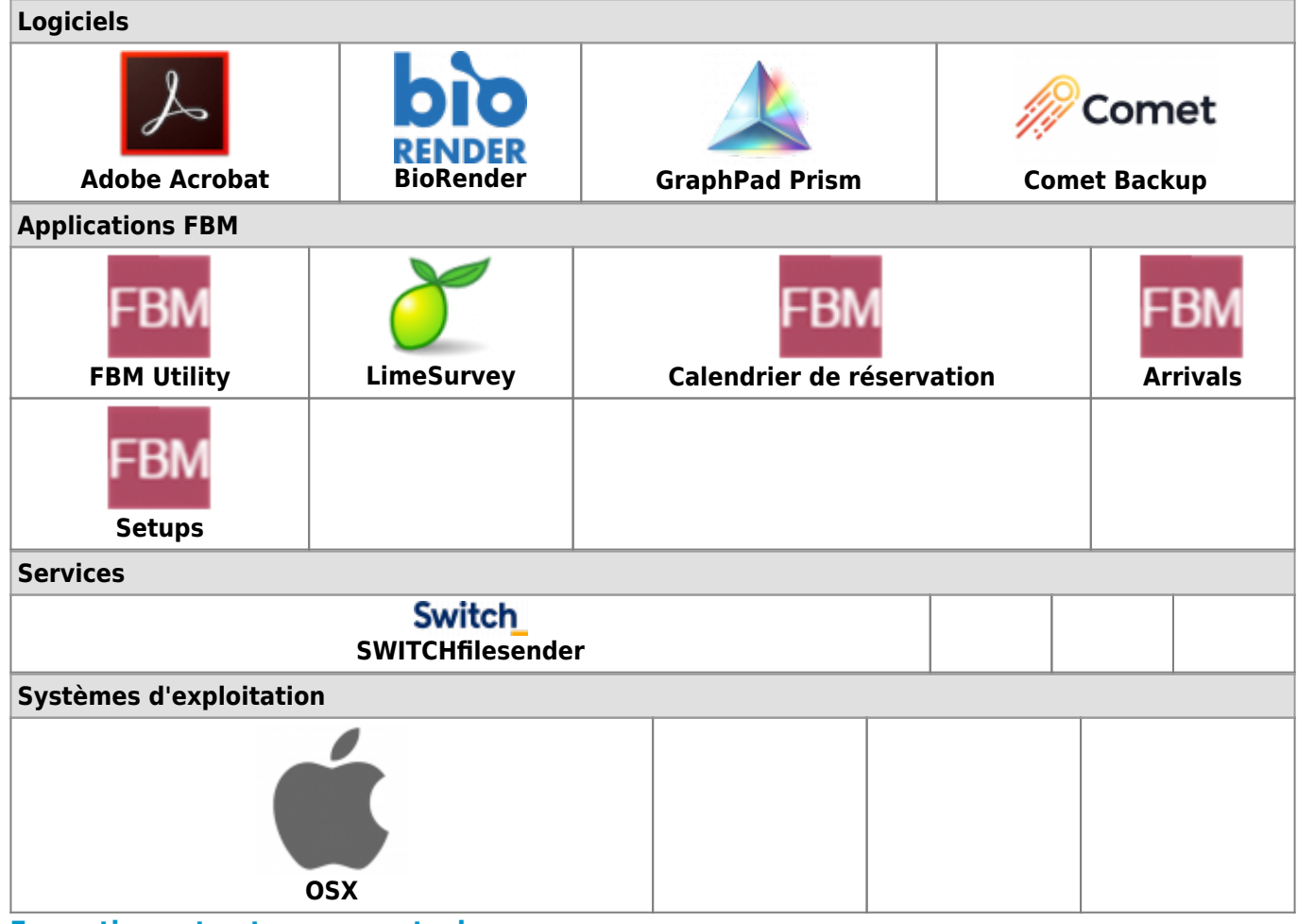

## **Formations et autres supports de cours**

Le Centre informatique de l'UNIL organise à l'intention du personnel enseignant, administratif et technique de l'UNIL [différentes formations sur l'utilisation des ressources informatiques](https://courses.unil.ch/ci).

Le [blog de Jacqueline Frey](http://people.unil.ch/jacquelinefrey/) du Centre informatique regroupe également de nombreuses astuces et manipulations sur les logiciels de bureautique courants (Word, Excel, Outlook, PowerPoint, FileMaker, EndNote, etc.).